Załącznik do uchwały Zarządu Województwa Śląskiego nr 1422/432/VI/2023 z dn. 28.06.2023 r.

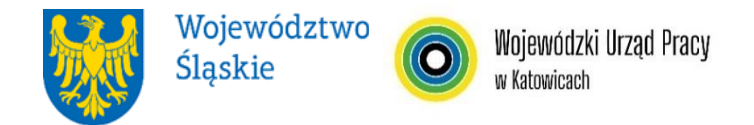

# **Wojewódzki Urząd Pracy w Katowicach REGULAMIN WYBORU PROJEKTÓW<sup>1</sup> W SPOSÓB NIEKONKURENCYJNY**

# **w ramach programu Fundusze Europejskie dla Śląskiego 2021-2027**

**nr FESL.01.03-IP.02-050/23**

# **PRIORYTET FESL.01 Fundusze Europejskie na inteligentny rozwój DZIAŁANIE FESL.01.03 Ekosystem RIS**

**Katowice, 30 czerwiec 2023 r.**

 $\overline{a}$ <sup>1</sup> Regulamin wyboru projektów przedstawia zasady aplikowania oraz reguły wyboru projektów do dofinansowania. Dokument został przygotowany na podstawie obowiązujących przepisów prawa krajowego oraz unijnego. Jakiekolwiek rozbieżności pomiędzy tym dokumentem a przepisami prawa rozstrzygać należy na rzecz przepisów prawa.

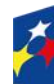

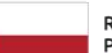

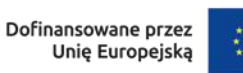

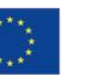

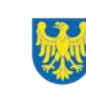

Województwo Śląskie

# Spis treści

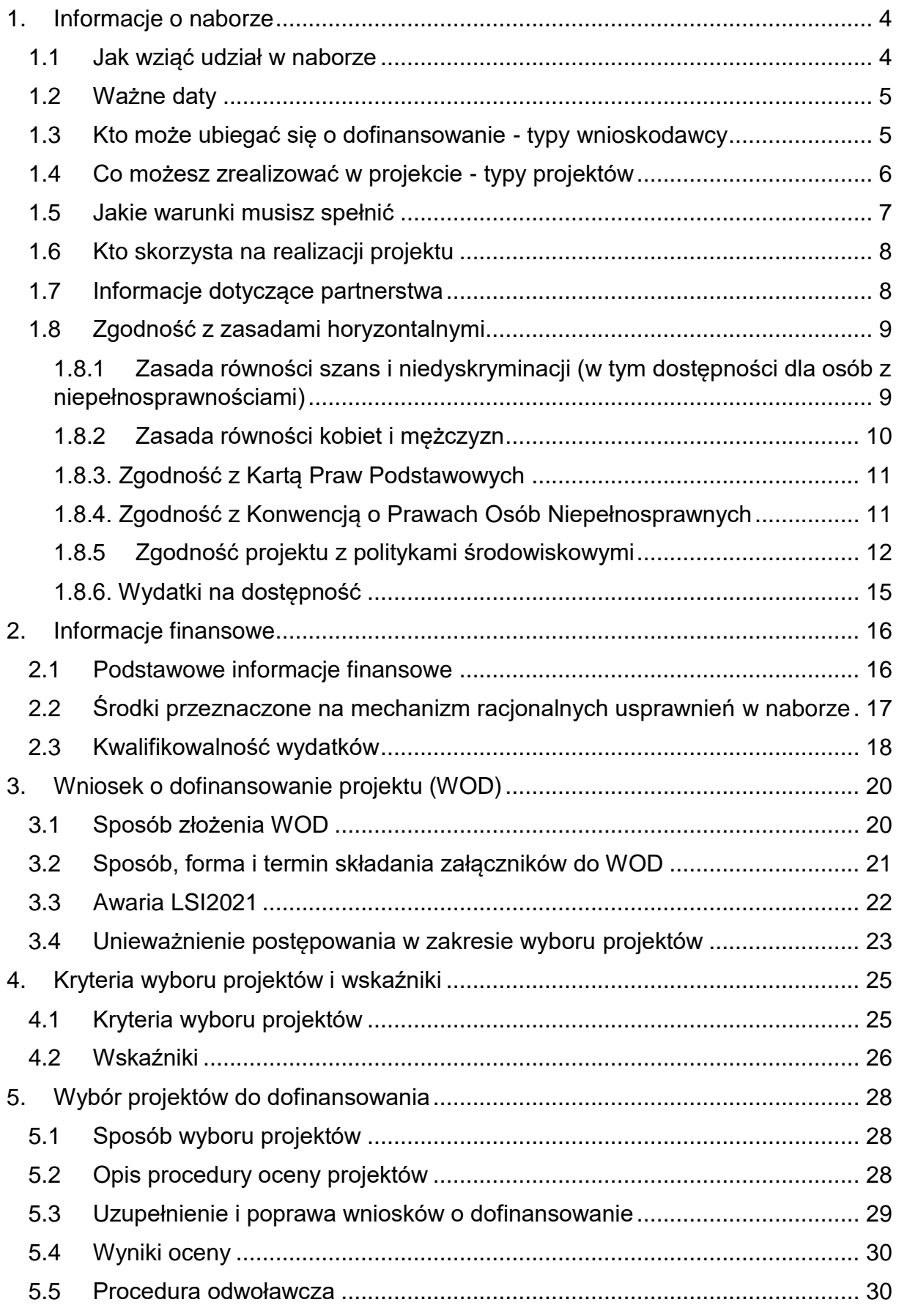

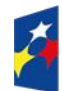

Dofinansowane przez<br>Unię Europejską

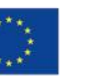

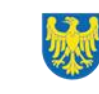

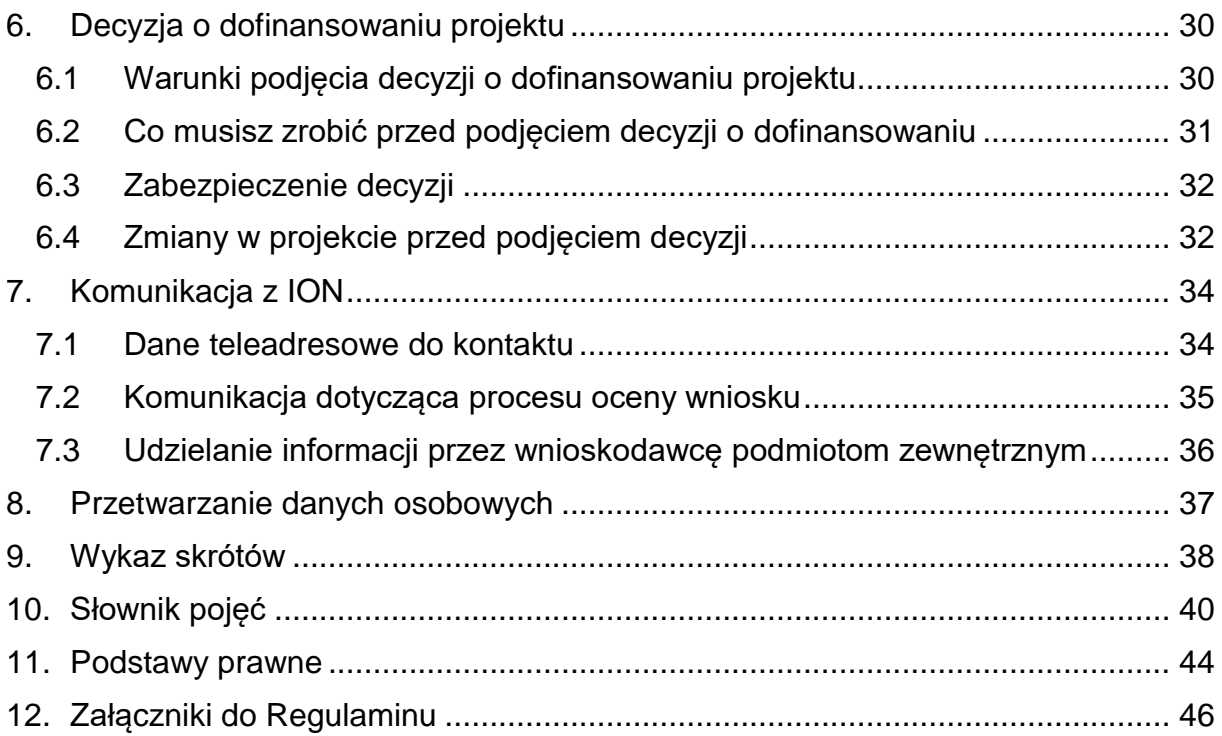

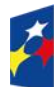

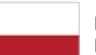

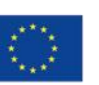

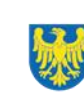

# <span id="page-3-0"></span>**1. Informacje o naborze**

Celem naboru jest wybór projektów do dofinansowania w sposób niekonkurencyjny, w ramach programu Fundusze Europejskie dla Śląskiego 2021-2027 (FE SL 2021- 2027).

Postępowanie prowadzone będzie na podstawie Regulaminu wyboru projektów (dalej: Regulamin).

# **Składając wniosek o dofinansowanie projektu (dalej: WOD) potwierdzasz, że zapoznałeś się z Regulaminem oraz akceptujesz jego postanowienia.**

W sprawach nieuregulowanych w niniejszym Regulaminie zastosowanie mają odpowiednie zasady wynikające z programu regionalnego Fundusze Europejskie dla Śląskiego 2021-2027, Szczegółowego Opisu Priorytetów programu regionalnego Fundusze Europejskie dla Śląskiego 2021-2027, odpowiednich przepisów prawa krajowego i wspólnotowego oraz wytycznych wydanych przez ministra właściwego ds. rozwoju regionalnego**.**

# **Instytucja Organizująca Nabór (dalej: ION):**

# **Wojewódzki Urząd Pracy w Katowicach (dalej: WUP)**

ul. Kościuszki 30, 40-048 Katowice

tel. +48 32 757 33 60/ +48 32 757 33 01

e-mail: [wup@wup-katowice.pl/](mailto:wup@wup-katowice.pl/) funduszeue@wup-katowice.pl

**Przedmiot naboru**: wybór do dofinansowania projektów realizowanych w ramach Priorytetu FESL.01 Fundusze Europejskie na inteligentny rozwój, Działanie FESL.01.03 Ekosystem RIS

**Źródło finansowania**: Europejski Fundusz Rozwoju Regionalnego (dalej: EFRR)

# <span id="page-3-1"></span>**1.1 Jak wziąć udział w naborze**

Jeżeli chcesz wziąć udział w tym naborze, zapoznaj się z niniejszym Regulaminem. Przystępując do naboru musisz złożyć WOD zawierający opis Twojego projektu. Zrobisz to w systemie teleinformatycznym - LSI2021.

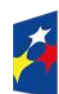

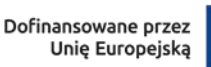

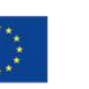

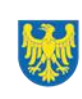

### <span id="page-4-0"></span>**1.2 Ważne daty**

#### **Rozpoczęcie naboru wniosków**: 2023-06-30

#### **Zakończenie naboru wniosków**: 2023-10-31

Orientacyjny termin zakończenia postępowania: IV kwartał 2023r.

#### **Pamiętaj!**

WOD możesz złożyć w dowolnym momencie trwania naboru. Nie zalecamy jednak składania WOD w ostatnim dniu naboru.

#### **Uwaga!**

ION może podjąć decyzję o skróceniu lub wydłużeniu terminu składania WOD. W przypadku złożenia WOD przez podmiot uprawiony, ION może podjąć decyzję o zakończeniu naboru przed terminem.

Zmiana terminu składania WOD może nastąpić w przypadku:

- zmiany Regulaminu;
- zwiększenia kwoty przewidzianej na dofinansowanie projektów w ramach postępowania,
- długotrwałych problemów technicznych uniemożliwiających składanie WOD.

Wówczas taka informacja zamieszczona zostanie na [stronie internetowej programu](https://funduszeue.slaskie.pl/)  [FE SL 2021-2027](https://funduszeue.slaskie.pl/) oraz na [portalu](https://www.funduszeeuropejskie.gov.pl/) i/lub wnioskodawca zostanie o tym fakcie poinformowany indywidualnie.

Niezłożenie wniosku w trakcie trwania naboru oznacza rezygnację z ubiegania się o dofinansowanie.

## <span id="page-4-1"></span>**1.3 Kto może ubiegać się o dofinansowanie - typy wnioskodawcy**

**Możesz ubiegać się o dofinansowanie** jeśli spełniasz wymagania określone w przedmiotowym Regulaminie.

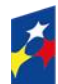

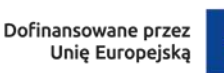

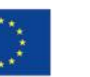

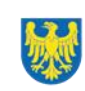

**Nabór w procedurze niekonkurencyjnej jest przewidziany dla projektu pn. "PPO WSL 2030. Utworzenie Regionalnego Obserwatorium Innowacji", realizowanego przez Województwo Śląskie w partnerstwie z: Instytucjami otoczenia biznesu; Jednostkami naukowymi; Uczelniami oraz/lub ich spółkami celowymi; Podmiotami, w których większość udziałów lub akcji posiadają jednostki samorządu terytorialnego (dalej: JST) lub ich związki i stowarzyszenia; Fundacjami i stowarzyszeniami; Porozumieniami ww. podmiotów. Projekt jest wymieniony jako przedsięwzięcie priorytetowe w Kontrakcie Programowym dla Województwa Śląskiego 2021-2027.**

# **NIE możesz ubiegać się o dofinansowanie jeśli zostałeś wykluczony z możliwości otrzymania środków europejskich** na podstawie:

- ustawy o finansach publicznych<sup>2</sup>,
- ustawy o skutkach powierzania wykonywania pracy cudzoziemcom przebywającym wbrew przepisom na terytorium Rzeczypospolitej Polskiej<sup>3</sup>,
- ustawy o odpowiedzialności podmiotów zbiorowych za czyny zabronione pod groźbą kary<sup>4</sup>.

#### **Pamiętaj!**

Nie możesz ubiegać się o dofinansowanie, jeśli wspierasz działania Federacji Rosyjskiej podważające lub zagrażające integralności terytorialnej, suwerenności i niezależności Ukrainy, w szczególności działania wojenne Federacji Rosyjskiej $^5\!$ 

Powyższe warunki dotyczą Lidera oraz Realizatora (Partnera) projektu.

# <span id="page-5-0"></span>**1.4 Co możesz zrealizować w projekcie - typy projektów**

Twój projekt musi dotyczyć następującego typu projektu:

<sup>3</sup> Art.12, ust. 1, pkt 1 ustawy z dnia 15 czerwca 2012 r., o skutkach powierzania wykonywania pracy cudzoziemcom przebywającym wbrew przepisom na terytorium Rzeczypospolitej Polskiej.

<sup>5</sup> Podstawa: Rozporządzenie Rady (UE) numer 208/2014, Rozporządzenia Rady (UE) numer 269/2014, Rozporządzenie Rady (UE) numer 833/2014, Rozporządzenia Rady (WE) numer 765/2006, decyzja Rady 2014/145/WPZiB, Rozporządzenie Rady (UE) numer 833/2014, Rozporządzenie Rady (UE) nr 2022/576 w sprawie zmiany rozporządzenia (UE) nr 833/2014.

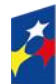

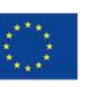

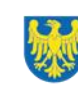

  $2$  Art. 207, ust. 4 ustawy z dnia 27 sierpnia 2009 r., o finansach publicznych.

<sup>4</sup> Art. 9, ust. 1, pkt 2a ustawy z dnia 28 października 2002 r., o odpowiedzialności podmiotów zbiorowych za czyny zabronione pod groźbą kary.

# **Zarządzanie i wdrażanie regionalnego ekosystemu innowacji Województwa Śląskiego.**

Realizacja projektu w ramach działania związana jest z wypełnianiem przez Samorząd Województwa Śląskiego zadania przypisanego ustawowo, jakim jest prowadzenie polityki rozwoju województwa, na którą składa się wspieranie rozwoju nauki i współpracy między sferą nauki i gospodarki, popieranie postępu technologicznego oraz innowacji<sup>6</sup>.

### **Dowiedz się więcej:**

Szczegółowe informacje dotyczące typów projektów znajdziesz w SZOP FE SL 2021-2027 pod adresem:

[https://funduszeue.slaskie.pl/dokument/eszop\\_fesl\\_2021\\_2027\\_v02](https://funduszeue.slaskie.pl/dokument/eszop_fesl_2021_2027_v02)

## **Pamiętaj!**

Twój projekt musi dotyczyć regionalnego procesu badawczego na rzecz priorytetowych obszarów inteligentnych specjalizacji na lata 2021-2027, zidentyfikowanych w ramach dokumentu pn. "Regionalna Strategia Innowacji Województwa Śląskiego 2030".

Zadbaj o to, żeby zapewnić dalszy rozwój Sieci Regionalnych Obserwatoriów Specjalistycznych (SO RIS).

# <span id="page-6-0"></span>**1.5 Jakie warunki musisz spełnić**

- 1. Twój projekt musi być zgodny z Kontraktem Programowym dla Województwa Śląskiego, w tym **warunkami realizacji wskazanymi dla przedsięwzięcia**:
- spełnienie warunku wstępnego dla CP1,
- korelacia z RIS.
- zgodność z regułami dotyczącymi pomocy publicznej,

 $\overline{a}$ <sup>6</sup> Według art. 11, ust 2, pkt 6 ustawy o samorządzie województwa.

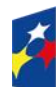

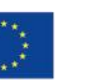

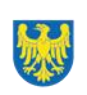

- zgodność z zasadami dotyczącymi form wsparcia dedykowanymi poszczególnym instrumentom wsparcia;
- wynika z Regionalnej Strategii Innowacji Województwa Śląskiego 2030.
- **2. Wydatków nie możesz ponieść przed 1 stycznia 2021 r.**
- **3. Okres, w którym musisz zrealizować projekt** nie może przekraczać końcowej daty kwalifikowalności wydatków, tj. 31 grudnia 2029 r.
- 4. **Twój projekt musi spełniać kryteria wyboru projektów** opisane w załączniku nr 1 do Regulaminu.
- 5. Jesteś zobowiązany do zachowania trwałości projektu zgodnie z art. 65 rozporządzenia ogólnego, jeżeli w projekcie pojawią się wydatki, w stosunku do których istnieje taka konieczność.
- 6. Twój projekt powinien udzielać wsparcia na rzecz rozwijania i wzmacniania zdolności niezbędnych dla efektywnego procesu przedsiębiorczego odkrywania (PPO) oraz przygotowywania lub aktualizacji strategii inteligentnych specjalizacji.
- 7. Działanie będzie realizowane z uwzględnieniem zasad horyzontalnych (zgodnie z art. 9 Rozporządzenia Parlamentu Europejskiego i Rady (UE) nr 2021/1060 z dnia 24 czerwca 2021 r.), a obowiązek ich stosowania wynika z Umowy Partnerstwa, programu oraz wytycznych.

# <span id="page-7-0"></span>**1.6 Kto skorzysta na realizacji projektu**

Projekt nie obejmuje grupy docelowej (bezpośrednich odbiorców wsparcia).

# <span id="page-7-1"></span>**1.7 Informacje dotyczące partnerstwa**

1. Możliwa jest realizacja projektów partnerskich zgodnie z art. 39 ustawy wdrożeniowej.

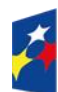

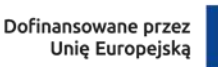

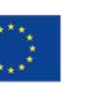

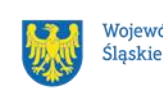

- 2. **Partnerem wiodącym (liderem) jest Samorząd Województwa Śląskiego** wskazany w wykazie przedsięwzięć priorytetowych finansowanych w ramach programu FE SL 2021-2027 (załącznik nr 3 do Kontraktu Programowego dla Województwa Śląskiego) jako podmiot, który będzie wnioskodawcą.
- 3. Umowa lub porozumienie o wspólnej realizacji projektu musi zostać zawarta przed złożeniem WOD oraz może być zawarta tylko i wyłącznie pomiędzy Partnerami, którzy wnoszą do projektu zasoby ludzkie, organizacyjne, techniczne lub finansowe.
- 4. Wybór Partnera (jednego lub więcej) musi zakończyć się przed złożeniem WOD.

### **Pamiętaj!**

W systemach informatycznych Partnerzy oznaczani są jako realizatorzy.

# <span id="page-8-0"></span>**1.8 Zgodność z zasadami horyzontalnymi**

Twój projekt musi mieć pozytywny wpływ na realizację **zasady równości szans i niedyskryminacji, w tym dostępności dla osób z niepełnosprawnościami** oraz być zgodny z **zasadą równości kobiet i mężczyzn.** Ponadto, projekt musi być zgodny z **Kartą Praw Podstawowych Unii Europejskiej (dalej: KPP)**, **Konwencją o Prawach Osób Niepełnosprawnych (dalej: KPON), zasadą zrównoważonego rozwoju, Europejskim Zielonym Ładem (dalej: EZŁ), w tym zasadą "nie czyń poważnych szkód" (dalej: DNSH)**.

### <span id="page-8-1"></span>**1.8.1 Zasada równości szans i niedyskryminacji (w tym dostępności dla osób z niepełnosprawnościami)**

Wsparcie polityki spójności będzie udzielane wyłącznie projektom i wnioskodawcom, którzy przestrzegają przepisów antydyskryminacyjnych $^7\!$ 

Wnioskodawca nie może dopuszczać się działań lub zaniedbań noszących znamiona dyskryminacji pośredniej lub bezpośredniej, w szczególności ze względu na takie

 $\overline{a}$ <sup>7</sup> Według art. 9, ust. 3 Rozporządzenia PE i Rady nr 2021/1060.

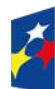

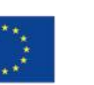

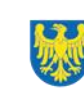

cechy jak: płeć, rasa, pochodzenie etniczne, narodowość, religię, wyznanie, światopogląd, niepełnosprawność, wiek lub orientację seksualną. Rezultaty projektu będą dostępne dla społeczeństwa bez dyskryminacji ze względu na przywołane powyżej cechy, a sama treść projektu nie będzie dyskryminacyjna. Wnioskodawca ma obowiązek zapewnienia wszystkim osobom jednakowego dostępu do m.in. informacji, produktów, usług, infrastruktury. Różnicowanie w traktowaniu osób ze względu na obiektywnie uzasadnione przyczyny (tzw. działania pozytywne) nie stanowi przypadku dyskryminacji.

**Głównym celem tej zasady w zakresie dostępności jest zapewnienie osobom z niepełnosprawnościami (np.: ruchową, narządu wzroku, słuchu i intelektualną),**  na równi z osobami pełnosprawnymi, dostępu do funduszy europejskich w zakresie:

- udziału w projektach,
- użytkowania,
- zrozumienia,
- komunikowania się,
- oraz korzystania z ich efektów.

Standardy dostępności dla osób z niepełnosprawnościami zostały wskazane w **[załączniku nr 2](https://www.funduszeeuropejskie.gov.pl/media/113159/Zal2.docx)** do Wytycznych dotyczących realizacji zasad równościowych w ramach funduszy unijnych na lata 2021-2027.Jeżeli w projekcie pojawi się nieprzewidziany na etapie planowania wydatek związany z zapewnieniem dostępności uczestnikowi/uczestniczce (lub członkowi/członkini personelu) projektu, możliwe jest zastosowanie **mechanizmu racjonalnych usprawnień (MRU)**, o którym mowa w sekcji 4.1.2 ww. [wytycznych.](https://www.funduszeeuropejskie.gov.pl/media/113155/wytyczne.pdf)

# <span id="page-9-0"></span>**1.8.2 Zasada równości kobiet i mężczyzn**

Wsparcie polityki spójności będzie udzielane wyłącznie projektom i wnioskodawcom, którzy przestrzegają przepisów w zakresie równości kobiet i mężczyzn $^8\!$ Głównym celem tej zasady w projekcie jest zapewnienie równości płci na każdym etapie projektu, w szczególności na etapie diagnozy problemów w obszarze

 $\overline{a}$ <sup>8</sup> Według art. 9, ust. 2 Rozporządzenia PE i Rady nr 2021/1060.

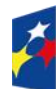

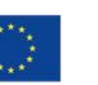

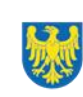

tematycznym projektu, planowania i wdrażania działań w odpowiedzi na te problemy, określania wskaźników realizacji tych działań oraz całościowego zarządzania projektem.

### <span id="page-10-0"></span>**1.8.3. Zgodność z Kartą Praw Podstawowych**

Projekt musi być zgodny z KPP z dnia 26 października 2012 r., w zakresie odnoszącym się do sposobu realizacji, zakresu projektu i wnioskodawcy.

Zgodność tę należy rozumieć jako brak sprzeczności pomiędzy zapisami projektu a wymogami tego dokumentu. Żaden aspekt projektu, jego zakres oraz sposób jego realizacji nie może naruszać zapisów Karty. Wymóg dotyczy też projektodawcy.

Wymagane będzie wskazanie przez wnioskodawcę deklaracji we wniosku o dofinansowanie (oraz przedłożenie oświadczenia na etapie podjęcia decyzji o dofinansowaniu), że również do tej pory nie podjął jakichkolwiek działań dyskryminujących / uchwał, sprzecznych z zasadami, o których mowa w art. 9 ust. 3 rozporządzenia nr 2021/1060, nie opublikowane zostały wyroki sądu ani wyniki kontroli świadczące o prowadzeniu takich działań, nie rozpatrzono pozytywnie skarg na wnioskodawcę w związku z prowadzeniem działań dyskryminujących oraz nie podano do publicznej wiadomości niezgodności działań wnioskodawcy z zasadami niedyskryminacji. Dotyczy to wszystkich wnioskodawców, w szczególności JST, a w przypadku gdy wnioskodawcą jest podmiot kontrolowany przez JST lub od niej zależny, wymóg dotyczy również tej JST.

## **Pamiętaj!**

W przeciwnym razie wsparcie w ramach polityki spójności nie może być udzielone.

## <span id="page-10-1"></span>**1.8.4. Zgodność z Konwencją o Prawach Osób Niepełnosprawnych**

Projekt musi być zgodny z KPON, sporządzoną w Nowym Jorku dnia 13 grudnia 2006 r., w zakresie odnoszącym się do sposobu realizacji, zakresu projektu i wnioskodawcy. Zgodność tę należy rozumieć jako brak sprzeczności pomiędzy zapisami projektu a wymogami tego dokumentu.

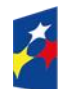

Dofinansowane przez Unie Europejska

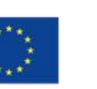

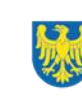

11 Województwo

KPON zakłada, że bariery napotykane przez osoby z niepełnosprawnościami w dużej mierze są skutkiem złej organizacji przestrzeni lub nieodpowiedniego nastawienia ludzi i instytucji. Takie ujęcie niepełnosprawności podkreśla, że osoby z niepełnosprawnościami mają równe prawa z innymi i są lub mogą być aktywnymi członkami społeczności, a nie jedynie odbiorcami wsparcia, opieki społecznej czy biernym przedmiotem decyzji innych osób. KPON zapewnia ochronę praw i godności osób z niepełnosprawnościami, a także promuje ich aktywny udział we wszystkich sferach życia: obywatelskiej, politycznej, gospodarczej, społecznej i kulturalnej. Ponadto KPON podkreśla potrzebę zagwarantowania samodzielności i niezależności osobom z niepełnosprawnościami.

Zasadniczym celem KPON jest popieranie, ochrona i zapewnienie pełnego i równego korzystania z praw człowieka i podstawowych wolności przez osoby z niepełnosprawnościami.

### **Dowiedz się więcej:**

Szczegółowe informacje na temat zgodności z zasadami równościowymi znajdziesz w *Wytycznych dotyczących realizacji zasad równościowych w ramach funduszy unijnych na lata 2021-2027* i *w Instrukcji wypełniania i składania wniosku o dofinansowanie projektu* stanowiącej **załącznik nr 4** do Regulaminu oraz na stronie [https://www.funduszeeuropejskie.gov.pl/strony/o-funduszach/fundusze](https://www.funduszeeuropejskie.gov.pl/strony/o-funduszach/fundusze-europejskie-bez-barier/dostepnosc-plus/)[europejskie-bez-barier/dostepnosc-plus/](https://www.funduszeeuropejskie.gov.pl/strony/o-funduszach/fundusze-europejskie-bez-barier/dostepnosc-plus/)

## <span id="page-11-0"></span>**1.8.5 Zgodność projektu z politykami środowiskowymi**

Realizacja projektu musi być zgodna z:

- − zasadą zrównoważonego rozwoju;
- − Europejskim Zielonym Ładem (dalej: EZŁ, ang. European Green Deal);
- − zasadą "nie czyń poważnych szkód" (dalej: DNSH, ang. Do No Significant Harm).

Zasada zrównoważonego rozwoju

Projekt musi być zgodny z zasadą zrównoważonego rozwoju. Zgodność ta oznacza, że stosownie do podejmowanych w projekcie działań (zarówno w ramach

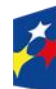

Dofinansowane przez Unie Europejska

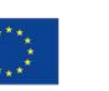

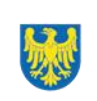

zarządzania projektem, jak i realizacji działań merytorycznych) zastosowane zostaną rozwiązania proekologiczne tj. m.in.: oszczędność wody i energii, powtórne wykorzystywanie zasobów, ograniczenie wpływu na bioróżnorodność, w tym upowszechnione zostaną ekologiczne praktyki. Na przykład materiały projektowe i promocyjne zostaną udostępnione elektronicznie lub wydrukowane zostaną na papierze z recyklingu, odpady będą segregowane, użytkowane będzie energooszczędne oświetlenie, wykorzystywany będzie niskoemisyjny transport, itp. Proces zarządzania projektem również będzie się odbywał w ww. sposób – z ograniczeniem zużycia papieru, zdalną formą współpracy ograniczającą ślad węglowy, stosowaniem zielonych klauzul w zamówieniach, korzystaniem z energooszczędnych rozwiązań, promocją działań i postaw proekologicznych itp. Efekty i produkty projektów nie będą wpływać negatywnie na środowisko naturalne.

#### **Dowiedz się więcej:**

Szczegółowe informacje znajdziesz w Instrukcji wypełniania i składania wniosku o dofinansowanie projektu stanowiącej załącznik numer 4 do niniejszego Regulaminu oraz na stronie internetowej

<https://www.gov.pl/web/rozwojtechnologia/zrownowazony-rozwoj>

#### Europejski Zielony Ład (EZŁ)

Europejski Zielony Ład to nowa strategia na rzecz wzrostu, której celem jest przekształcenie UE w sprawiedliwe i prosperujące społeczeństwo żyjące w nowoczesnej, zasobooszczędnej i konkurencyjnej gospodarce, która w 2050 r. osiągnie zerowy poziom emisji gazów cieplarnianych netto i w ramach której wzrost gospodarczy będzie oddzielony od wykorzystania zasobów naturalnych.

#### **Dowiedz się więcej:**

Więcej informacji na temat realizacji EZŁ na stronie internetowej

[https://commission.europa.eu/strategy-and-policy/priorities-2019-2024/european](https://commission.europa.eu/strategy-and-policy/priorities-2019-2024/european-green-deal/delivering-european-green-deal_pl)[green-deal/delivering-european-green-deal\\_pl](https://commission.europa.eu/strategy-and-policy/priorities-2019-2024/european-green-deal/delivering-european-green-deal_pl)

Zasada "nie czyń poważnych szkód" (DNSH)

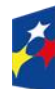

Dofinansowane przez Unie Europejska

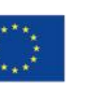

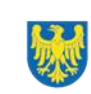

Zasada "nie czyń poważnych szkód" ma być stosowana w projektach powszechnie, przekrojowo, w możliwie szerokim zakresie.

Wykazanie zgodności z zasadą DNSH możliwe jest przez różnorodne środki, dobrane odpowiednio do specyfiki i zakresu rzeczowego projektu. Przestrzeganie zasady DNSH obowiązuje na wszystkich etapach wdrażania Programu, czyli dotyczy przygotowania projektów, ich oceny, realizacji czy rozliczania.

Zgodnie z normami prawnymi Polityki Spójności, Europejski Fundusz Rozwoju Regionalnego i Fundusz Spójności powinny wspierać działania, które są zgodne ze standardami i priorytetami Unii w zakresie klimatu i środowiska oraz nie powodują poważnych szkód dla celów środowiskowych w rozumieniu artykułu 17 rozporządzenia Parlamentu Europejskiego i Rady (UE) numer 2020/852 w sprawie ustanowienia ram ułatwiających zrównoważone inwestycje, zmieniającego rozporządzenie (UE) 2019/2088 (UE) (tzw. taksonomia).

### **Dowiedz się więcej:**

Szczegółowe informacje znajdziesz w Instrukcji wypełniania i składania wniosku o dofinansowanie projektu stanowiącej załącznik numer 4 do niniejszego Regulaminu oraz na stronie internetowej

[https://www.funduszeeuropejskie.gov.pl/strony/ofunduszach/fundusze-na-lata-2021-](https://www.funduszeeuropejskie.gov.pl/strony/ofunduszach/fundusze-na-lata-2021-2027/kpo/dnsh/) [2027/kpo/dnsh/](https://www.funduszeeuropejskie.gov.pl/strony/ofunduszach/fundusze-na-lata-2021-2027/kpo/dnsh/)

#### **Uwaga!**

Przygotowując projekt zapoznaj się z kryteriami związanymi z zasadami horyzontalnymi, które szczegółowo określają warunki dotyczące realizacji zasad horyzontalnych (załącznik nr 1 do niniejszego Regulaminu). Składając WOD musisz wykazać zgodność projektu z powyższymi zasadami.

#### **Pamiętaj!**

Zasady horyzontalne musisz stosować na etapie przygotowywania, wdrażania, monitorowania, sprawozdawczości i trwałości projektu - mogą być weryfikowane podczas kontroli.

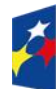

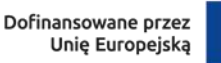

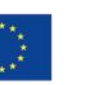

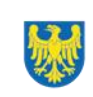

#### <span id="page-14-0"></span>**1.8.6. Wydatki na dostępność**

W perspektywie finansowej 2021-2027 wydatki związane z zapewnieniem dostępności na poziomie projektów będą monitorowane. W systemie LSI2021 w części dotyczącej budżetu umożliwiono oznaczenie wydatków związanych z zapewnianiem dostępności przy pomocy pola pn. "Wydatki na dostępność", znajdującym się przy każdym wydatku w budżecie projektu w części poświęconej kategoriom limitowanym<sup>9</sup>.

Jeśli dany wydatek znajdujący się w budżecie projektu wiąże się z zapewnieniem dostępności, należy przypisać go do kategorii "Wydatki na dostępność". Szczegółowe informacje dotyczące sposobu prezentacji takich wydatków w polu E.3 znajdują się w Instrukcji wypełniania wniosku.

 $\overline{a}$ <sup>9</sup> Wydatki na dostępność należą do kategorii limitowanych, jednak nie wiążą się z limitem rozumianym jako górny pułap, którego nie można przekroczyć. Kategoria ta służy jako narzędzie do oznaczania danego wydatku jako związanego z dostępnością.

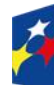

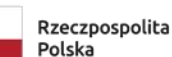

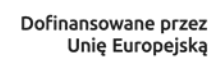

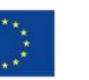

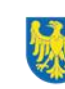

# <span id="page-15-0"></span>**2. Informacje finansowe**

## <span id="page-15-1"></span>**2.1 Podstawowe informacje finansowe**

*Tabela 1. Podstawowe informacje finansowe dotyczące naboru.*

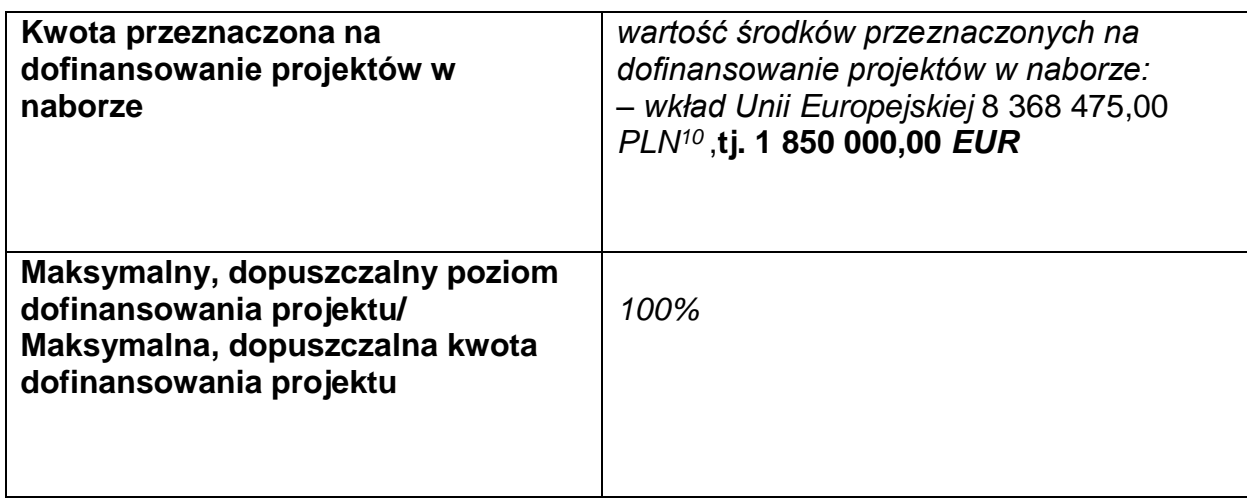

#### **Pamiętaj!**

Kwota przeznaczona na dofinansowanie projektów w naborze może zmieniać się w wyniku zmian kursu PLN wobec EUR i będzie ostatecznie ustalana w dniu zatwierdzenia wyników oceny wniosków o dofinansowanie.

W przypadku wydatków ponoszonych w ramach cross-financingu stosuj zasady kwalifikowalności określone w Podrozdziale 2.4. Wytycznych kwalifikowalności.

#### **Uwaga!**

Limit wydatków w ramach cross-financingu na poziomie projektu nie może stanowić więcej niż 50%.

Konieczność poniesienia wydatków w ramach cross-financingu musisz bezpośrednio wskazać w WOD i uzasadnić. Kategorie wydatków podlegają rozliczeniu w Twoich wnioskach o płatność.

<sup>1</sup> 10 Wartość w PLN określona jest według kursu przyjętego zgodnie z metodologią wskazaną w algorytmie przeliczania środków, który stanowi załącznik nr 32 do Kontraktu Programowego zawartego pomiędzy Zarządem Województwa Śląskiego a Ministrem właściwym ds. rozwoju regionalnego

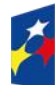

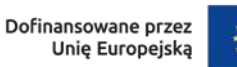

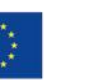

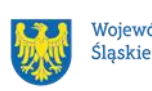

Wydatki ponoszone w ramach cross-financingu powyżej dopuszczalnego limitu objętego w zatwierdzonym WOD są niekwalifikowalne.

## <span id="page-16-0"></span>**2.2 Środki przeznaczone na mechanizm racjonalnych usprawnień w naborze**

Masz możliwość poniesienia kosztów związanych z uruchomieniem mechanizmu racjonalnych usprawnień (dalej: MRU).

Pamiętaj, że jednym z narzędzi umożliwiających uzyskanie pełnej dostępności jest mechanizm racjonalnych usprawnień. Co do zasady, środki na finansowanie MRU nie są planowane w budżecie projektu na etapie wnioskowania o jego dofinansowanie.

W przypadku wystąpienia w projekcie potrzeby sfinansowania kosztów związanych z zapewnieniem dostępności, wnioskodawca ma możliwość skorzystania z przesunięcia środków w budżecie projektu lub wykorzystania powstałych oszczędności.

MRU może zostać uruchomiony w trakcie trwania projektu w sytuacji pojawienia się w nim (jedynie w charakterze personelu) osoby z niepełnosprawnością, dla której zapewnienie dostępności wymaga sfinansowania specyficznych usług dostosowawczych lub oddziaływania na szeroko pojętą infrastrukturę, nieprzewidzianych z góry w WOD.

Każde racjonalne usprawnienie wynika z relacji przynajmniej trzech czynników:

- dysfunkcji związanej z daną osobą będącą personelem projektu,
- barier otoczenia,
- charakteru usługi realizowanej/świadczonej w ramach projektu.

#### **Pamiętaj!**

Średni koszt MRU na 1 osobę w projekcie nie może przekroczyć 15 000,00 złotych brutto.

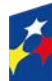

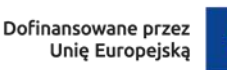

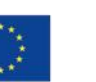

Każdy wydatek poniesiony w ramach MRU jest kwalifikowalny, o ile nie stanowi wydatku niekwalifikowalnego na mocy przepisów unijnych oraz dokumentów programowych, tj. Rozdziału 4, Poddrozdziału 4.1, Sekcji 4.1.2. Wytycznych dotyczących realizacji zasad równościowych w ramach funduszy unijnych na lata 2021-2027 czy też Rozdziału 3, Podrozdziału 3.12 Wytycznych kwalifikowalności.

Każdy zgłoszony przez Wnioskodawcę koszt jako związany z wprowadzeniem MRU zostanie indywidualnie rozpatrzony przez ION. Dokonując oceny możliwości uznania za kwalifikowalne kosztów związanych z wprowadzeniem MRU, ION będzie weryfikować w szczególności dokumenty potwierdzające, iż dana osoba jest personelem projektu (na przykład umowa o pracę, z której treści wynika zaangażowanie w projekcie) oraz pozostaje osobą z niepełnosprawnością (np. orzeczenie o niepełnosprawności).

## <span id="page-17-0"></span>**2.3 Kwalifikowalność wydatków**

Wydatki ponoszone przez Ciebie w ramach projektu muszą być zgodne z:

- − wytycznymi dotyczącymi kwalifikowalności wydatków na lata 2021-2027;
- − wytycznymi dotyczącymi realizacji zasad równościowych w ramach funduszy unijnych na lata 2021-2027,
- − dokumentami programowymi;
- − decyzją o dofinansowaniu projektu.

Na etapie oceny WOD dokonujemy oceny kwalifikowalności planowanych wydatków w ramach Twojego projektu. Przyjęcie danego projektu do realizacji i podjęcie decyzji o dofinansowaniu nie oznacza, że wszystkie wydatki, które przedstawiłeś we wniosku o płatność w trakcie realizacji projektu zostaną poświadczone, zrefundowane lub rozliczone (w przypadku systemu zaliczkowego). Weryfikacja kwalifikowalności wydatków następuje również w trakcie realizacji przedsięwzięcia.

Zgodnie z postanowieniami wytycznych kwalifikowalności, ocena kwalifikowalności poniesionego wydatku jest prowadzona również po zakończeniu realizacji projektu w zakresie obowiązków nałożonych decyzją o dofinansowanie projektu oraz wynikających z przepisów prawa.

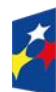

Dofinansowane przez Unie Europejska

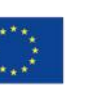

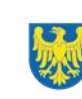

Wydatki związane z kosztami pośrednimi kwalifikowane są w ramach projektu jedynie przy zastosowaniu stawek ryczałtowych określonych w art. 54 pkt a) rozporządzenia ogólnego – czyli do 7 % kwalifikowalnych kosztów bezpośrednich. Sposób wdrożenia uproszczonych metod rozliczania wydatków znajdziesz w Podrozdziałach 3.10. oraz 3.12 Wytycznych kwalifikowalności.

Stosując koszty pośrednie w swoim projekcie, nie będziesz dla nich przedstawiać dowodów księgowych lub równoważnych dokumentów księgowych, nie musisz prowadzić wyodrębnionej ewidencji w systemach księgowych dla tych wydatków . W praktyce oznacza to, iż nie bedziemy dokumentów tych kontrolować.

#### **Pamiętaj!**

Koszty pośrednie rozliczone w ramach kosztów bezpośrednich są niekwalifikowalne. W ramach kosztów pośrednich nie możesz również kwalifikować wydatków objętych cross-financingiem oraz wydatków bezpośrednich uznanych za niekwalifikowane w toku oceny, realizacji przedsięwzięcia oraz po zakończeniu realizacji projektu.

Podatek od towarów i usług (VAT) w projekcie, którego łączny koszt jest mniejszy niż 5 mln EUR (włączając VAT) jest kwalifikowalny z zachowaniem ogólnych zasad wynikających z Podrozdziału 3.5. Wytycznych kwalifikowalności. Podatek VAT możesz uznać za wydatek kwalifikowalny wyłącznie wówczas, gdy Tobie ani żadnemu innemu podmiotowi zaangażowanemu w realizację projektu lub wykorzystującemu do działalności opodatkowanej produkty będące efektem realizacji projektu (dotyczy to również grantobiorcy), zarówno w fazie realizacyjnej jak i operacyjnej, zgodnie z obowiązującym prawodawstwem krajowym, nie przysługuje prawo do obniżenia kwoty podatku należnego o kwotę podatku naliczonego lub ubiegania się o zwrot podatku VAT. Posiadanie wyżej wymienionego prawa (potencjalnej prawnej możliwości) wyklucza uznanie wydatku za kwalifikowalny, nawet jeśli faktycznie zwrot nie nastąpił, np. ze względu na niepodjęcie przez podmiot czynności zmierzających do realizacji tego prawa.

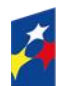

Dofinansowane przez Unie Europejska

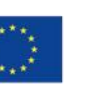

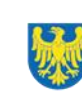

#### **Uwaga!**

Wydatkami niekwalifikującymi się w ramach kosztów bezpośrednich do współfinansowania są wydatki wskazane w art. 64 rozporządzenia ogólnego, art. 7 ust. 1 i 5 rozporządzenia EFRR oraz Podrozdziale 2.3 Wytycznych kwalifikowalności.

# <span id="page-19-0"></span>**3. Wniosek o dofinansowanie projektu (WOD)**

## <span id="page-19-1"></span>**3.1 Sposób złożenia WOD**

Aplikowanie o środki w ramach programu FE SL 2021-2027 odbywa się za pomocą LSI2021, dzięki któremu sprawnie uzupełnisz i złożysz WOD. Wzór WOD znajdziesz w załączniku nr 3 do niniejszego Regulaminu.

### **Pamiętaj!**

**WOD składasz wyłącznie elektronicznie w LSI2021.** WOD nie jest podpisywany. Założenie profilu odpowiednio wcześniej umożliwi Ci dostęp do systemu i zapoznanie się z jego funkcjonowaniem.

## **Dowiedz się więcej:**

Zapoznaj się z dostępnymi instrukcjami dotyczącymi LSI2021, które znajdziesz na stronie programu FE SL 2021-2027: [https://funduszeue.slaskie.pl/czytaj/syst\\_infor\\_dt](https://funduszeue.slaskie.pl/czytaj/syst_infor_dt) Znajdziesz w nich m.in. wskazówki jak wypełnić WOD.

#### **Pamiętaj!**

#### **Obowiązuje zasada, że jeden podmiot może założyć w systemie tylko jeden profil.**

Właściciel profilu odpowiedzialny jest za zarządzanie użytkownikami - może przyłączyć do danego profilu konto innego użytkownika i tym samym przydzielić użytkownikom uprawnienia w ramach WOD.

#### **Jak skutecznie złożyć WOD w 5 krokach:**

1. Zarejestruj konto użytkownika pod adresem [LSI2021](http://lsi2021.slaskie.pl/) (jeżeli posiadasz konto użytkownika – pomiń ten krok);

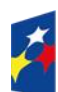

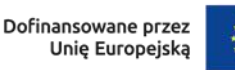

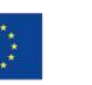

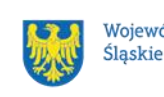

- 2. Przyłącz konto do profilu lub stwórz profil skorzystaj z przycisku "utwórz nowy profil", po jego utworzeniu staniesz się właścicielem profilu i będziesz miał możliwość przyłączania kont użytkowników do swojego profilu (jeżeli posiadasz konto przyłączone do interesującego Cię profilu – pomiń ten krok i wybierz właściwy profil z listy dostępnych profili):
	- jeżeli podmiot, w imieniu którego chcesz złożyć WOD, posiada już profil, zgłoś się do osoby nim zarządzającej, aby przyłączyła Cię do profilu. **Pamiętaj o stosownym upoważnieniu do złożenia WOD!**
	- jeżeli uzupełniasz WOD jako jednostka organizacyjna innego podmiotu (nie posiadająca osobowości prawnej, ani zdolności prawnej), zgłoś się do jednostki nadrzędnej, aby przyłączyła Cię do profilu. **Pamiętaj o stosownym upoważnieniu do złożenia WOD!**
- 3. Wybierz interesujący Cię nabór i kliknij "rozpocznij projekt";
- 4. Utwórz i wypełnij WOD zgodnie z instrukcją wypełniania i składania WOD, stanowiącą załącznik nr 4 do Regulaminu:
- 5. Złóż WOD za pomocą przycisku "złóż". Pamiętaj o wcześniejszym uzupełnieniu wszystkich niezbędnych danych.

## **Pamiętaj o terminach!**

**WOD musi zostać złożony w LSI2021 do momentu zakończenia naboru, którego czas jest określony precyzyjnie, co do sekundy. Po jego upływie system zablokuje możliwość złożenia WOD.**

**Wnioski, które nie zostaną złożone elektronicznie w LSI2021, nie będą rozpatrywane.**

# <span id="page-20-0"></span>**3.2 Sposób, forma i termin składania załączników do WOD**

Wymagane załączniki do WOD składasz w sekcji *załączniki do wniosku.* **Pamiętaj o jej uzupełnieniu.**

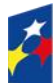

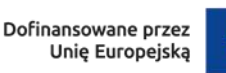

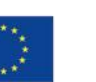

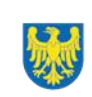

Załączniki niezbędne do WOD:

- 1. Kopia zawartej umowy/porozumienia na realizację wspólnego przedsięwzięcia (jeśli dotyczy). Załącznik wymagany dla projektów realizowanych w partnerstwie z art.39 ustawy wdrożeniowej;
- 2. Poświadczenie zabezpieczenia środków finansowych na realizację projektu (jeśli dotyczy);
- 3. Formularz do wniosku o dofinansowanie w zakresie Oceny Oddziaływania na Środowisko (OOŚ) – dotyczy Lidera;
- 4. Oświadczenie o kwalifikowalności VAT.

Powyższe załączniki złóż razem z WOD, gdyż po jego złożeniu nie będziesz miał możliwości edycji WOD.

Dostarczenie niewypełnionego, nieczytelnego bądź niemożliwego do odczytania/otwarcia załącznika (np. plik w formacie PDF zawierający puste strony bądź strony w jednym kolorze, uniemożliwiające odczytanie treści, arkusz kalkulacyjny niewypełniony treścią bądź niemożliwy do otwarcia/odczytania) jest równoznaczne z niedostarczeniem załącznika i może być powodem wezwania do uzupełnienia dokumentacji aplikacyjnej.

# <span id="page-21-0"></span>**3.3 Awaria LSI2021**

**W przypadku awarii LSI2021** każdorazowo zostanie podjęta decyzja o sposobie postępowania w zależności od zaistniałej sytuacji.

W przypadku **awarii krytycznej**, która spełnia łącznie następujące warunki:

- wystąpiła po stronie instytucji, która ogłosiła nabór WOD,
- jest awarią o charakterze technicznym, potwierdzoną przez administratorów LSI2021,
- nie pozwala Ci na złożenie WOD,
- wystąpiła nie wcześniej niż 2 dni przed dniem zakończenia naboru,

**wydłużymy termin** na złożenie przez Ciebie WOD o czas, jakiego będziemy potrzebować na jej usunięcie.

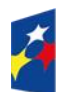

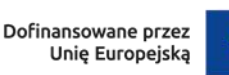

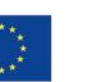

Taka informacja zamieszczona zostanie również na stronie internetowej programu FE SL 2021-2027.

Jeżeli w trakcie trwania naboru wniosków o dofinansowanie projektów pojawią się **problemy techniczne**, które nie pozwolą Ci na złożenie WOD, skontaktuj się z nami:

> • pod numerem telefonu +48 32 757 33 23 (w dni robocze w godz. 7:30- 13:30).

lub

• e-mailowo (w dni robocze w godz. 7:30-15:30) ami.fesl@wupkatowice.pl; [lsi@slaskie.pl](mailto:lsi@slaskie.pl)

#### **Uwaga!**

Do każdego e-mailowego zgłoszenia koniecznie podaj poniższe informacje, które pomogą sprawnie rozwiązać problem:

- 1. imię i nazwisko,
- 2. login w LSI2021,
- 3. numer telefonu,
- 4. nr ID projektu,
- 5. datę i godzinę wystąpienia błędu,
- 6. wersję przeglądarki internetowej,
- 7. szczegółowy opis błędu,
- 8. zrzut ekranu potwierdzający wystąpienie błędu.

**Pamiętaj, aby w tytule e-maila podać numer naboru, w ramach którego składany jest WOD.**

## <span id="page-22-0"></span>**3.4 Unieważnienie postępowania w zakresie wyboru projektów**

1. Jeśli wystąpią okoliczności, o których mowa w art. 58 ust. 1 ustawy wdrożeniowej, postępowanie zostanie unieważnione. Postępowanie unieważnimy, gdy:

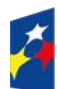

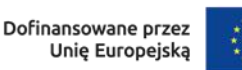

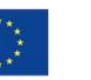

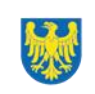

- a. w terminie składania WOD nie złożono żadnego WOD lub
- b. wystąpiła istotna zmiana okoliczności powodująca, że wybór projektów do dofinansowania nie leży w interesie publicznym, czego nie można było wcześniej przewidzieć lub
- c. postępowanie obarczone jest niemożliwą do usunięcia wadą prawną.
- 2. Unieważnienie postępowania może nastąpić po jego zakończeniu w wyniku zaistnienia przesłanek z pkt 1 lit. b lub c.
- 3. W przypadku wycofania przez wnioskodawców wszystkich WOD, które wpłynęły w ramach naboru, anulujemy postępowanie, informację o tym zamieścimy na swojej [stronie internetowej](https://funduszeue.slaskie.pl/) i na [portalu.](https://www.funduszeeuropejskie.gov.pl/)
- 4. Podjęcie w wyniku postępowania przynajmniej jednej decyzji o dofinansowaniu projektu oznacza, że postępowania nie można już unieważnić. Podjęcie decyzji oznacza, że nie wystąpiła żadna z przesłanek z pkt 1. Zgodnie z zasadami przejrzystości i równego traktowania wnioskodawcy nie mogą być traktowani pod tym względem odmiennie.

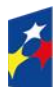

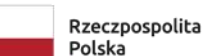

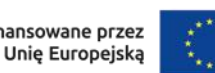

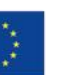

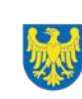

# <span id="page-24-0"></span>**4. Kryteria wyboru projektów i wskaźniki**

# <span id="page-24-1"></span>**4.1 Kryteria wyboru projektów**

Twój projekt zostanie oceniony w oparciu o kryteria wyboru projektów przyjęte przez Komitet Monitorujący (dalej: KM FE SL). Kryteria znajdziesz w załączniku nr 1 do Regulaminu.

W ramach postępowania stosowane będą następujące podstawowe rodzaje kryteriów wyboru projektów:

## **Ogólne:**

- 1. formalne:
	- a) zero-jedynkowe podlegające uzupełnieniom,
- 2. merytoryczne:
	- a) zero-jedynkowe podlegające uzupełnieniom,
- 3. horyzontalne:
	- a) zero-jedynkowe podlegające uzupełnieniom.

## **Szczegółowe:**

- 1. dostępu :
	- a) zero-jedynkowe podlegające uzupełnieniom

Ocena spełnienia ww. kryteriów przeprowadzana jest w oparciu o zatwierdzone przez KM FE SL kryteria, służące weryfikacji zgodności WOD oraz załączników do WOD z zapisami rozporządzeń unijnych oraz krajowych, a także w odniesieniu do programu FE SL 2021-2027, Szczegółowy Opis Priorytetów dla programu Fundusze Europejskiego dla Śląskiego 2021-2027 (SZOP FE SL 2021-2027) obowiązującego na dzień udostępnienia Regulaminu wnioskodawcy. Spełnienie kryteriów obowiązuje Cię do końca trwania projektu. Oceny dokonują pracownicy – WUP Katowice i/lub eksperci<sup>11</sup>, wskazani na liście członków Komisji Oceny Projektów (KOP). Ocena spełnienia kryteriów prowadzona jest w sposób zero-jedynkowy. Polega na przypisaniu każdemu z kryterium wartości logicznych "TAK" (jeśli kryterium jest spełnione); "NIE – do uzupełnienia/ poprawy"; "NIE" (jeśli kryterium nie jest

<sup>1</sup> <sup>11</sup> W rozumieniu rozdziału 17 ustawy wdrożeniowej.

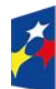

Dofinansowane przez Unie Europejska

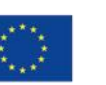

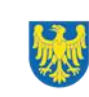

spełnione). Projekt będzie oceniony pozytywnie, gdy zostaną spełnione wszystkie kryteria. Niespełnienie przynajmniej jednego z kryteriów skutkuje negatywną oceną projektu. Dopuszcza się możliwość uzupełnienia każdego z kryteriów. Ocena zostanie przeprowadzana w oparciu o zapisy WOD, aktualny stan wiedzy członków KOP oraz dokumenty, na które powołują się kryteria.

Wynik oceny spełnienia kryteriów zamieszczany jest na karcie oceny projektu.

#### **Uwaga!**

W przypadku aktualizacji/zmiany Wytycznych kwalifikowalności, realizujesz projekt według zasad wskazanych w aktualnych wersjach przedmiotowych dokumentów.

## <span id="page-25-0"></span>**4.2 Wskaźniki**

Twój projekt musi zawierać informację o wskaźnikach, jakie planujesz osiągnąć dzięki realizacji projektu. Wyróżnia się dwie grupy wskaźników:

- wskaźniki produktu są bezpośrednio powiązane z wydatkami i obrazują wielkość i charakter grupy docelowej oraz szczegóły udzielanego jej wsparcia. Produktem jest wszystko, co zostało uzyskane w wyniku projektu, w szczególności usługi świadczone na rzecz uczestników projektu oraz dobra wytworzone podczas jego realizacji;
- wskaźniki rezultatu bezpośredniego odnoszą się do bezpośrednich efektów projektu i pokazują zmianę sytuacji uczestników w stosunku do stanu w momencie rozpoczęcia udziału w projekcie. Mierzysz je do 4 tygodni od zakończenia udziału przez uczestnika (jeśli dotyczy).

## **Pamiętaj!**

Z poziomu wykonania wskaźników będziesz rozliczony - nieosiągnięcie zaplanowanych wartości może stanowić podstawę do zwrotu dofinansowania. Jeśli na etapie realizacji projektu stwierdzisz, że niepoprawnie oszacowałeś wartości wskaźników, możesz zwrócić się do WUP z prośbą o uzyskanie pisemnej zgody na wprowadzenie zmian w tym zakresie.

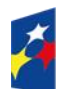

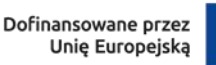

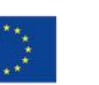

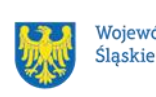

#### **Dowiedz się więcej:**

**Informacja dotycząca wskaźników znajduje się w załączniku nr 2 do niniejszego Regulaminu.** 

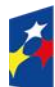

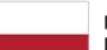

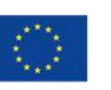

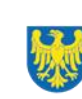

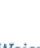

# <span id="page-27-0"></span>**5. Wybór projektów do dofinansowania**

## <span id="page-27-1"></span>**5.1 Sposób wyboru projektów**

Wybór projektów do dofinansowania prowadzony jest w sposób niekonkurencyjny<sup>12</sup>. Celem postępowania jest wybór do dofinansowania projektu, który spełnia wszystkie wymagane kryteria. Kwota dofinansowania projektu nie może przekroczyć kwoty wskazanej w punkcie 2.1 niniejszego Regulaminu.

## <span id="page-27-2"></span>**5.2 Opis procedury oceny projektów**

- 1. W celu dokonania oceny projektów WUP powołuje KOP.
- 2. W skład KOP wchodzą pracownicy WUP i/lub eksperci.
- 3. KOP ocenia projekty w zakresie spełnienia kryteriów wyboru projektów.
- 4. Ocena projektów odbywa się w formule oceny formalno-merytorycznej.
- 5. Ocena formalno-merytoryczna przeprowadzana jest w terminie do 60 dni od zakończenia naboru.
- 6. Każdy WOD ocenia dwóch członków KOP.
- 7. KOP dokonuje oceny projektów na kartach oceny.
- 8. Oceniający uzasadnia ocenę kryterium zero-jedynkowego wskazując wszystkie okoliczności, które doprowadziły do jego negatywnej oceny.
- 9. W przypadku wystąpienia rozbieżności w ocenie któregokolwiek z kryteriów, oceniający wzywani są do podjęcia dyskusji w celu usunięcia rozbieżności. Gdy usunięcie rozbieżności w ocenie w drodze konsensusu jest niemożliwe, decyzję o wyniku oceny projektu podejmuje przewodniczący KOP.
- 10. Ocenę negatywną uzyskuje projekt, który nie spełnił któregokolwiek z kryteriów wyboru projektów.
- 11. ION przekazuje wyniki oceny projektów do zatwierdzenia przez Zarząd Województwa Śląskiego.

Zatwierdzenie wyniku oceny projektu skutkuje wybraniem projektu do dofinansowania lub negatywną oceną projektu.

<sup>1</sup>  $12$  Zgodnie z art. 44, ust. 1 i 2, pkt 1) ustawy wdrożeniowej.

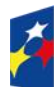

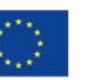

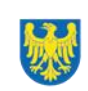

#### **Pamiętaj!**

Na stronie internetowej programu FE SL 2021-2027 oraz na portalu opublikujemy informację o projektach, które zakwalifikowały się do oceny formalno-merytorycznej.

# <span id="page-28-0"></span>**5.3 Uzupełnienie i poprawa wniosków o dofinansowanie**

Wszystkie kryteria oceny przewidują możliwość uzupełnienia/poprawy WOD w zakresie koniecznym do ich spełnienia.

W przypadku konieczności uzyskania od Ciebie dodatkowych wyjaśnień, każdorazowo członek KOP odnotowuje taką potrzebę w karcie oceny. KOP zwraca się do Ciebie z prośbą o stosowne wyjaśnienia/uzupełnienie/poprawę WOD. Termin na dokonanie oceny wydłuża się o 30 dni. Możesz uzupełnić lub poprawić WOD jedynie na wezwanie WUP, które przekazywane jest drogą elektroniczną.

W wezwaniu do uzupełnienia/poprawienia WOD, KOP określa zakres niezbędnych uzupełnień lub poprawek we wniosku i wyznacza termin 5 dni na ich dokonanie.

## **Pamiętaj!**

**Termin wyznaczony na poprawę/ uzupełnienie WOD (wskazany w wezwaniu) liczy się od dnia następującego po dniu przekazania Ci wezwania**.

Szczegółowe informacje znajdziesz w punkcie 7.2 niniejszego Regulaminu.

**Jeśli nie uzupełnisz lub nie poprawisz WOD** w wyznaczonym terminie, albo zrobisz to niezgodnie z zakresem określonym w wezwaniu **to WOD poddawany jest dalszej ocenie na podstawie dostępnej dokumentacji.**

**Poprawa/ uzupełnienie WOD następuje w LSI2021.**

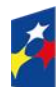

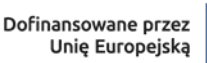

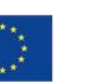

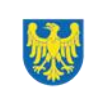

# <span id="page-29-0"></span>**5.4 Wyniki oceny**

Kiedy zakończymy ocenę projektów i ją zatwierdzimy, poinformujemy Cię elektronicznie **za pośrednictwem skrzynki ePUAP** o jej wynikach. Informacje o projektach wybranych do dofinansowania publikowane będą na [stronie internetowej](https://funduszeue.slaskie.pl/)  [FE SL 2021-2027](https://funduszeue.slaskie.pl/) oraz na [portalu](https://www.funduszeeuropejskie.gov.pl/) a także na [stronie internetowej ION.](https://wupkatowice.praca.gov.pl/)

Zatwierdzenie oceny Twojego wniosku może zakończyć się:

• pozytywną oceną projektu i wybraniem projektu do dofinansowania,

• negatywną oceną projektu w rozumieniu art. 56 ust. 5 i 6 ustawy wdrożeniowej<sup>13</sup>.

### <span id="page-29-1"></span>**5.5 Procedura odwoławcza**

Z uwagi na przeprowadzenie naboru w sposób niekonkurencyjny, procedura odwoławcza nie ma zastosowania.

# <span id="page-29-2"></span>**6. Decyzja o dofinansowaniu projektu**

# <span id="page-29-3"></span>**6.1 Warunki podjęcia decyzji o dofinansowaniu projektu**

Podstawę dofinansowania projektu stanowi decyzja Zarządu Województwa Śląskiego o realizacji projektu wraz z integralnymi załącznikami.

**Decyzja o dofinansowaniu projektu może zostać podjęta,** jeżeli:

- dokonałeś czynności niezbędnych przed zawarciem decyzji zgodnie z pkt 6.2 Regulaminu,
- spełniłeś warunki umożliwiające udzielenie wsparcia,
- złożyłeś dokumenty wskazane w Regulaminie.

<sup>1</sup> 13 Art. 56, ust. 5. Negatywną oceną jest każda ocena w zakresie spełniania przez projekt kryteriów wyboru projektów, na skutek której projekt nie może być zakwalifikowany do kolejnego etapu oceny lub wybrany do dofinansowania.

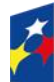

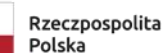

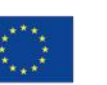

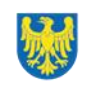

#### **Dowiedz się więcej:**

# **Wzór decyzji o dofinansowaniu projektu stanowi załącznik nr 5 do Regulaminu**. Decyzja zostanie wydana w formie elektronicznej<sup>14</sup>. Elektroniczna postać decyzji musi zostać podpisana kwalifikowanym podpisem elektronicznym.

#### **Decyzja o dofinansowaniu projektu NIE może być podjęta** w przypadku, gdy:

- nie dokonałeś czynności wymaganych zgodnie z pkt 6.2 Regulaminu,
- zostałeś wykluczony z możliwości otrzymania dofinansowania na podstawie odrębnych przepisów,
- zrezygnowałeś z dofinansowania,
- doszło do unieważnienia postępowania w zakresie wyboru projektów.

### **Uwaga!**

W uzasadnionych przypadkach możemy odmówić podjęcia decyzji o dofinansowaniu, np. jeśli zachodzi obawa wyrządzenia szkody w mieniu publicznym.

Przetwarzanie danych osobowych będzie odbywało się na zasadach określonych w decyzji o dofinansowaniu projektu.

## **Dowiedz się więcej:**

Szczegółowe zapisy dotyczące decyzji o dofinansowaniu projektu znajdziesz w rozdziale 15 ustawy wdrożeniowej.

# <span id="page-30-0"></span>**6.2 Co musisz zrobić przed podjęciem decyzji o dofinansowaniu**

Na etapie podejmowania decyzji o dofinansowaniu będziemy prosić Cię o dostarczenie niezbędnej dokumentacji (zaświadczeń/ oświadczeń).

## **Musisz przedłożyć/dostarczyć nam**:

- 1. Pełnomocnictwo do wykonywania czynności związanych z realizacją projektu<sup>15</sup>.
- 2. Harmonogram finansowy.

<sup>15</sup> W przypadku projektu partnerskiego zapis dotyczy również Partnerów.

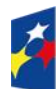

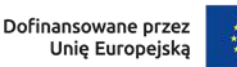

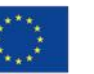

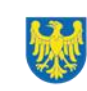

<sup>1</sup> <sup>14</sup> W wyjątkowych sytuacjach decyzja może zostać wydana w formie papierowej.

- 3. Oświadczenie dotyczące Karty Praw Podstawowych Unii Europejskiej. Oświadczenie składa wnioskodawca. W przypadku, gdy wnioskodawcą jest podmiot kontrolowany przez JST lub od niej zależny, wymóg dotyczy również tej JST.
- 4. Oświadczenie zawierające nr rachunku do ponoszenia wszystkich wydatków w ramach projektu, a także nazwę banku, w którym jest prowadzony ten rachunek oraz nazwę właściciela rachunku.

ION zastrzega sobie prawo, w uzasadnionych przypadkach do wezwania wnioskodawcy do złożenia innych załączników, niż wymienione w punkcie 6.2. Informację o konieczności uzupełnienia dokumentacji przekażemy Ci w formie elektronicznej.

#### **Pamiętaj!**

**Niezłożenie wymaganych dokumentów w wyznaczonym terminie oznacza rezygnację z ubiegania się o dofinansowanie.**

# <span id="page-31-0"></span>**6.3 Zabezpieczenie decyzji**

Obowiązku ustanowienia zabezpieczenia prawidłowej realizacji decyzji nie stosuje się do podmiotów wymienionych w art. 206, ust. 4 Ustawy o finansach publicznych lub zwolnionych na podstawie odrębnych przepisów powszechnie obowiązujących.

# <span id="page-31-1"></span>**6.4 Zmiany w projekcie przed podjęciem decyzji**

Jeżeli wystąpią okoliczności, które mogą mieć negatywny wpływ na wynik oceny Twojego projektu<sup>16</sup>, możliwe, że poddamy go ponownej ocenie. Zastosowanie znajdą wtedy zapisy rozdziału 5.

Informację o poddaniu projektu ponownej ocenie wyślemy Ci na skrzynkę ePUAP, która podałeś w sekcii "kontakty".

<sup>&</sup>lt;u>.</u> <sup>16</sup> Rozumie się przez to takie zmiany w projekcie, które skutkowałyby niespełnieniem kryteriów wyboru projektu, a w konsekwencji przyznaniem oceny negatywnej.

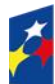

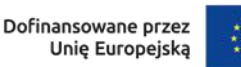

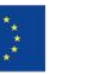

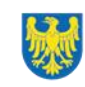

Zmiany wprowadzane przed podjęciem decyzji o dofinansowaniu, które nie będą mieć wpływu na wynik oceny żadnego z kryteriów, mogą wynikać jedynie z wymogów technicznych systemów do obsługi projektu ( LSI2021, CST2021). Zmiany takie dokonywane są jedynie na wniosek i za zgodą ION.

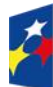

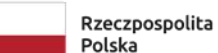

Dofinansowane przez Unię Europejską

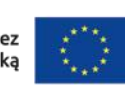

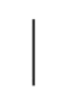

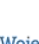

# <span id="page-33-0"></span>**7. Komunikacja z ION**

## <span id="page-33-1"></span>**7.1 Dane teleadresowe do kontaktu**

W przypadku pytań lub wątpliwości dotyczących naboru skontaktuj się z nami:

# • **telefonicznie lub e-mailowo za pośrednictwem właściwego punktu informacyjnego**:

## **Główny Punkt Informacyjny o Funduszach Europejskich w Katowicach**

al. Wojciecha Korfantego 79, 40-131 Katowice godziny pracy: pon. 7:00 – 17:00, wt. – pt. 7:30 – 15:30. Telefony konsultantów: +48 32 77 44 720 +48 32 77 44 721 +48 32 77 44 724 e-mail: [punktinformacyjny@slaskie.pl](mailto:punktinformacyjny@slaskie.pl)

## **Punkt Kontaktowy FE – Wojewódzki Urząd Pracy w Katowicach**

ul. Kościuszki 30. parter, pokój nr 2 40-037 Katowice godziny pracy: 7:30 – 15:30 Telefony konsultantów: +48 32 757 33 11 e-mail: funduszeue@wup-katowice.pl

## **Uwaga!**

ION ma 7 dni na udzielenie odpowiedzi na pytania dotyczące naboru, chyba że pytanie dotyczy skomplikowanej sprawy. Jeżeli zadasz pytanie zbyt późno, możemy nie zdążyć odpowiedzieć przed zakończeniem naboru.

Przedmiotem zapytań nie mogą być konkretne zapisy czy rozwiązania zastosowane w danym projekcie celem ich wstępnej oceny. Pamiętaj, że odpowiedź udzielona przez ION nie jest równoznaczna z wynikiem weryfikacji/oceny WOD.

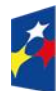

Dofinansowane przez Unie Europejska

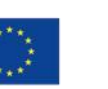

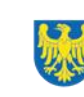

Na stronie internetowej FE SL 2021-2027 zamieścimy wyjaśnienia zawierające informacje o danym postępowaniu. Wyjaśnienie jest wiążące do czasu jego odwołania. O jego odwołaniu również poinformujemy na stronie.

#### **Dowiedz się więcej**

Odpowiedzi na najczęściej zadawane pytania lub zgłaszane wątpliwości, zamieścimy również w odrębnej zakładce (FAQ) na stronie internetowej FE SL 2021-2027.

## <span id="page-34-0"></span>**7.2 Komunikacja dotycząca procesu oceny wniosku**

Wezwania do czynności wymaganych na etapie oceny WOD znajdziesz w LSI2021. Z chwilą, kiedy wezwanie zostanie zamieszczone w LSI2021 (w procesie obsługi projektu, który znajdziesz w kolumnie Operacje), na e-mail, który podano we WOD wpłynie komunikat z adresu: lsi2021@slaskie.pl. Koniecznie zapoznaj się z jego treścią, w terminie wskazanym w wezwaniu.

#### **Pamiętaj!**

**Termin na podjęcie czynności z WOD biegnie od dnia następującego po dniu, w którym zamieszczono wezwanie w LSI 2021.**

Wyjaśnienia, a w razie konieczności poprawiony WOD, składasz ponownie za pośrednictwem LSI2021 na takich samych zasadach jak opisane w rozdziale 3.

#### **Uwaga!**

W sekcji kontakty - dane adresowe do korespondencji należy wskazać aktywny i obsługiwany adres skrzynki e-mail.

Zawiadomienia o wyborze projektu do dofinansowania lub o negatywnym wyniku oceny otrzymasz za pośrednictwem skrzynki ePUAP, którą podałeś w sekcji "kontakty".

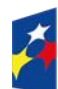

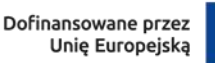

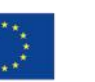

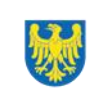

#### **Pamiętaj!**

Złożenie WOD oznacza, że akceptujesz wskazany powyżej sposób komunikacji elektronicznej.

#### **Uwaga!**

Doręczenie pism za pomocą środków komunikacji elektronicznej oznacza, że nie masz prawa do roszczeń, jeżeli dojdzie do sytuacji dla Ciebie niekorzystnej wskutek:

- nieodebrania pisma,
- nieterminowego odebrania pisma albo
- innego uchybienia, w tym niepoinformowania ION o zmianie danych teleadresowych w zakresie komunikacji elektronicznej.

W zakresie decyzji o dofinansowaniu projektu komunikacja jest prowadzona zgodnie z rozdziałem 6.

## <span id="page-35-0"></span>**7.3 Udzielanie informacji przez wnioskodawcę podmiotom zewnętrznym**

Informacje oraz dokumenty, które umieścisz we WOD mogą zostać przekazane podmiotom przeprowadzającym badania ewaluacyjne, analizy i ekspertyzy na zlecenie instytucji zaangażowanych we wdrażanie FE SL 2021-2027. Możesz zostać również poproszony przez nie o udzielenie informacji na temat złożonego WOD. Podmioty realizujące badania ewaluacyjne, analizy i ekspertyzy zobowiązane są do zachowania poufności przekazanych danych oraz do ochrony informacji, które stanowią tajemnice prawnie chronione.

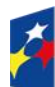

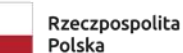

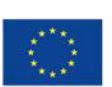

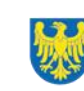

# <span id="page-36-0"></span>**8. Przetwarzanie danych osobowych**

Realizacja naszych zadań takich jak: rozpatrzenie Twojego wniosku, komunikacja z Tobą, przyznanie dofinansowania a następnie jego rozliczenie, wymagać będą pozyskiwania różnych danych osobowych.

Będziemy przekazywać informacje na temat przetwarzania danych poszczególnych osób, w miejscu i czasie, w których będą one zbierane.

### **Pamiętaj!**

Jako wnioskodawca odpowiadasz za przetwarzanie danych osobowych, którymi dysponujesz, jako ich administrator.

Oznacza to między innymi, że:

- powinieneś realizować obowiązki administratora danych,
- pomiędzy Tobą a nami będzie dochodzić do udostępniania danych osobowych – zarówno Twoich, jak i innych osób.

Dane osobowe muszą być przetwarzane zgodnie z prawem, w niezbędnym zakresie oraz w bezpieczny sposób.

Szczegółowe informacje dotyczące przetwarzania danych osobowych dostępne będą w decyzji o dofinansowaniu projektu.

## **Dowiedz się więcej:**

Więcej informacji na ten temat znajdziesz w zakładce (FAQ) na stronie internetowej FE SL 2021.

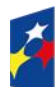

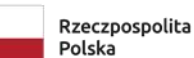

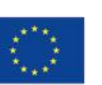

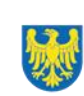

# <span id="page-37-0"></span>**9. Wykaz skrótów**

**CST2021 –** centralny system teleinformatyczny, o którym mowa w art. 4 ust. 1 pkt 6 ustawy o zasadach realizacji zadań finansowanych ze środków europejskich w perspektywie finansowej 2021-2027;

**DNSH –** ang. Do No Significant Harm - zasada nieczynienia znaczącej szkody środowisku;

**EFRR** – **Europejski Fundusz Rozwoju Regionalnego**;

**ePUAP** – elektroniczna Platforma Usług Administracji Publicznej dostępna pod adresem [http://epuap.gov.pl;](http://epuap.gov.pl/)

**EZŁ –** ang. European Green Deal - plan działania Europejski Zielony Ład. Ma on pomóc przekształcić UE w nowoczesną, zasobooszczędną i konkurencyjną gospodarkę;

**FE SL 2021-2027/Program** – program Fundusze Europejskie dla Śląskiego 2021- 2027;

**ION** – Instytucja Organizująca Nabór – Wojewódzki Urząd Pracy w Katowicach;

**IP FE SL - WUP** – Instytucja Pośrednicząca we wdrażaniu programu FE SL 2021-

2027 – Wojewódzki Urząd Pracy w Katowicach;

**IZ FE SL** – Instytucja Zarządzająca programem Fundusze Europejskie dla Śląskiego 2021–2027;

**JST** – Jednostki Samorządu Terytorialnego;

**KM FE SL** - Komitet Monitorujący program Fundusze Europejskie dla Śląskiego 2021-2027;

**KOP** – Komisja Oceny Projektów;

**KPON** – Konwencja o Prawach Osób Niepełnosprawnych, sporządzona w Nowym Jorku dnia 13 grudnia 2006 r.

**KPP** – Karta Praw Podstawowych Unii Europejskiej z dnia 26 października 2012 r.

**LSI2021** – Lokalny System Informatyczny dla programu Fundusze Europejskie dla Śląskiego 2021-2027, wersja szkoleniowa dostępna jest pod adresem:

https://lsi2021-szkol.slaskie.pl, natomiast wersja produkcyjna pod adresem:

https://lsi2021.slaskie.pl;

**LWK** – Lista wskaźników kluczowych;

**LWP** – Lista wskaźników specyficznych dla programów;

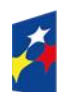

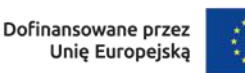

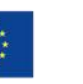

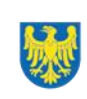

**PPO** – ang. Entrepreneurial Discovery Process (EDP) – proces przedsiębiorczego odkrywania - proces polegający na wyborze priorytetów i alokacji zasobów poprzez udział interesariuszy ze świata przedsiębiorczości (m.in. firmy, szkół wyższych, publicznych instytutów badawczych, niezależnych innowatorów), którzy powinni wyłonić najbardziej obiecujące obszary dla rozwoju regionu w przyszłości;

**RIS** – Regionalna Strategia Innowacji;

**SO RIS** – Sieć Regionalnych Obserwatoriów Specjalistycznych - konsorcjum podmiotów z województwa śląskiego współpracujące z Urzędem Marszałkowskim Województwa Śląskiego na rzecz usprawnienia zarządzania rozwojem regionu w zakresie regionalnego potencjału naukowo-technologicznego;

**SZOP FE SL** - Szczegółowy Opis Priorytetów dla programu Fundusze Europejskiego dla Śląskiego 2021-2027;

**VAT** – podatek od wartości dodanej w rozumieniu ustawy z dnia 11 marca 2004 r. o podatku od towarów i usług (t. j. Dz. U. z 2022 r., poz. 931 z późn. zm.);

**WOD** – wniosek o dofinansowanie projektu;

**WUP** – Wojewódzki Urząd Pracy w Katowicach.

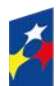

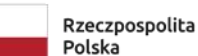

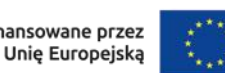

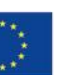

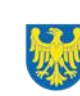

# <span id="page-39-0"></span>**10. Słownik pojęć**

**Awaria krytyczna LSI2021** – nieprawidłowość w działaniu systemu, potwierdzona przez administratorów, uniemożliwiająca korzystanie użytkownikom z funkcjonalności pozwalających na złożenie wniosku o dofinansowanie projektu, o której mowa w rozdziale 3.3. Regulaminu;

**Cross-financing** – zasada polegająca na możliwości finansowania działań w sposób komplementarny z EFRR i EFS+, w przypadku gdy dane działanie z jednego funduszu jest objęte zakresem pomocy drugiego funduszu;

**Decyzja o dofinansowaniu projektu –** decyzja podjęta przez jednostkę sektora finansów publicznych, która stanowi podstawę dofinansowania projektu, w przypadku, gdy ta jednostka jest jednocześnie instytucją udzielającą dofinansowania oraz wnioskodawcą;

**Dofinansowanie** – finansowanie UE lub współfinansowanie krajowe z budżetu państwa, przyznane na podstawie umowy/porozumienia o dofinansowanie projektu albo decyzji o dofinansowaniu projektu;

**Dostępność** – możliwość korzystania z infrastruktury, transportu, technologii i systemów informacyjno-komunikacyjnych oraz produktów i usług. Pozwala ona osobom, które mogą być wykluczone (ze względu na różne przesłanki wymienione w rozporządzeniu ogólnym), w szczególności osobom z niepełnosprawnościami i starszym na korzystanie z nich na zasadzie równości z innymi osobami. Podstawą wykluczenia może być np. wiek, tymczasowa niepełnosprawność, opieka nad dziećmi itd. W przypadku projektów realizowanych w polityce spójności, dostępność oznacza, że wszystkie ich produkty (w tym także udzielane usługi) mogą być wykorzystywane (używane) przez każdą osobę. Przykładami tych produktów są: strona lub aplikacja internetowa, materiały szkoleniowe, konferencja, wybudowane lub modernizowane obiekty, zakupione środki transportu;

**Dzień** – dzień kalendarzowy, o ile nie wskazano inaczej. Jeżeli koniec terminu do wykonania czynności przypada na dzień uznany ustawowo za wolny od pracy lub na sobotę, termin upływa następnego dnia, który nie jest dniem wolnym od pracy ani sobotą;

**Innowacja** – może oznaczać zarówno działanie, jak i jego wynik. Innowacja to nowy lub ulepszony produkt albo proces (lub ich połączenie), który znacząco różni się od

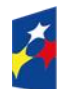

Dofinansowane przez Unie Europejska

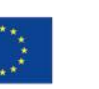

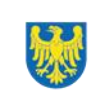

Województwo

poprzednich produktów czy procesów jednostki i został udostępniony potencjalnym użytkownikom (produkt) albo oddany do użytku przez jednostkę (proces); **Instrument finansowy** – instrument, o którym mowa w art. 2 pkt 8 ustawy wdrożeniowej;

**Inteligentna specjalizacja** – to innowacyjne podejście, które ma na celu pobudzenie narodowego lub regionalnego wzrostu gospodarczego oraz zatrudnienia w Europie celem identyfikacji i rozwoju własnych przewag konkurencyjnych. Dzięki partnerstwu i podejściu oddolnemu, inteligentna specjalizacja łączy środowisko lokalne władze, środowisko akademickie, sfery biznesu i społeczeństwo obywatelskie, działające na rzecz realizacji długoterminowej strategii wzrostu wspieranej środkami unijnymi. Zdefiniowanie inteligentnych specjalizacji służy koncentracji środków z polityki spójności na lata 2021-2027 w ramach CT 1. Lista inteligentnych specjalizacji w województwie śląskim na lata 2021-2027 została określona w ramach dokumentu pn. "Regionalna Strategia Innowacji Województwa Śląskiego 2030".

**Koszty pośrednie projektów** – koszty niezbędne do realizacji projektu, których nie można bezpośrednio przypisać do głównego celu projektu, w szczególności koszty administracyjne związane z obsługą projektu, która nie wymaga podejmowania merytorycznych działań zmierzających do osiągnięcia celu projektu;

**Kryteria wyboru projektów** – kryteria umożliwiające ocenę projektu, zatwierdzone przez komitet monitorujący, o którym mowa w art. 38 rozporządzenia ogólnego; **Mechanizm racjonalnych usprawnień** (MRU) – oznacza możliwość sfinansowania specyficznych działań dostosowawczych, uruchamianych wraz z pojawieniem się w projekcie realizowanym w ramach polityki spójności osoby z niepełnosprawnością (w charakterze uczestnika, uczestniczki lub personelu projektu). Racjonalne usprawnienie oznacza koniecznie i odpowiednie zmiany oraz dostosowania, nie nakładające nieproporcjonalnego lub nadmiernego obciążenia, jeśli jest to potrzebne w konkretnym przypadku;

**Osoba o ograniczonej mobilności** – osoba, która ma trudności w samodzielnym przemieszczaniu się np. ze względu na ograniczoną sprawność (w tym: poruszająca się na wózku, o kulach, niewidoma, słabowidząca). Będą to zatem zarówno osoby z potrzebą wsparcia w zakresie mobilności posiadające orzeczenie o stopniu niepełnosprawności (lub równoważne), jak i osoby nieposiadające takiego orzeczenia;

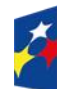

Dofinansowane przez Unie Europejska

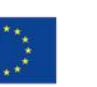

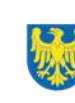

**Osoba z niepełnosprawnością** – osoba z niepełnosprawnością w rozumieniu wytycznych ministra właściwego do spraw rozwoju regionalnego dotyczących realizacji zasad równościowych w ramach funduszy unijnych na lata 2021–2027 lub uczeń albo dziecko w wieku przedszkolnym posiadający orzeczenie o potrzebie kształcenia specjalnego wydane ze względu na dany rodzaj niepełnosprawności lub dzieci i młodzież posiadające orzeczenia o potrzebie zajęć

rewalidacyjnowychowawczych wydawane ze względu na niepełnosprawność intelektualną w stopniu głębokim. Orzeczenia uczniów, dzieci lub młodzieży są wydawane przez zespół orzekający działający w publicznej poradni psychologicznopedagogicznej, w tym poradni specjalistycznej;

**Osoba z niepełnosprawnością sprzężoną** – osoba, u której stwierdzono występowanie dwóch lub więcej niepełnosprawności:

**Partner** - podmiot wskazany we wniosku o dofinansowanie pkt A.2. "Partnerstwo w ramach projektu" jako realizator, wybrany w celu wspólnej realizacji projektu, zgodnie z art. 39, ust.1 ustawy wdrożeniowej;

**Personel projektu** – osoby zaangażowane do realizacji zadań lub czynności w ramach projektu na podstawie stosunku pracy i wolontariusze wykonujący świadczenia na zasadach określonych w ustawie z dnia 24 kwietnia 2003 r. o działalności pożytku publicznego i o wolontariacie; personelem projektu jest również osoba fizyczna prowadząca działalność gospodarczą będąca wnioskodawcą oraz osoby z nią współpracujące w rozumieniu art. 8 ust. 11 ustawy z dnia 13 października 1998 r. o systemie ubezpieczeń społecznych;

**Portal** – portal internetowy, o którym mowa w art. 46, lit b rozporządzenia ogólnego, (funduszeeuropejskie.gov.pl), dostarczający informacji na temat wszystkich programów operacyjnych w Polsce;

**Postępowanie** – działania w zakresie wyboru projektów, obejmujące nabór i ocenę wniosków o dofinansowanie oraz rozstrzygnięcia w zakresie przyznania dofinansowania;

**Projekt** – przedsięwzięcie zmierzające do osiągnięcia założonego celu określonego wskaźnikami, z określonym początkiem i końcem realizacji, zgłoszone do objęcia albo objęte dofinansowaniem UE w ramach programu;

**Regulamin** – regulamin wyboru projektów w sposób niekonkurencyjny nr FESL.01.03-IP.02-050/23;

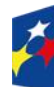

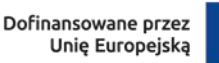

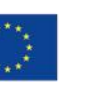

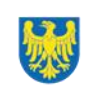

**Rozporządzenie EFRR** – rozporządzenie Parlamentu Europejskiego i Rady (UE) 2021/1058 z dnia 24 czerwca 2021 r. w sprawie Europejskiego Funduszu Rozwoju Regionalnego i Funduszu Spójności (Dz. Urz. UE L 231 z 30.06.2021, str. 60, z późn. zm.);

**Rozporządzenie ogólne** – rozporządzenie Parlamentu Europejskiego i Rady (UE) 2021/1060 z dnia 24 czerwca 2021 r. ustanawiające wspólne przepisy dotyczące Europejskiego Funduszu Rozwoju Regionalnego, Europejskiego Funduszu Społecznego Plus, Funduszu Spójności, Funduszu na rzecz Sprawiedliwej Transformacji i Europejskiego Funduszu Morskiego, Rybackiego i Akwakultury, a także przepisy finansowe na potrzeby tych funduszy oraz na potrzeby Funduszu Azylu, Migracji i Integracji, Funduszu Bezpieczeństwa Wewnętrznego i Instrumentu Wsparcia Finansowego na rzecz Zarządzania Granicami i Polityki Wizowej (Dz. Urz. UE L 231 z 30.06.2021, str. 159, z późn. zm.);

**Strona internetowa programu FE SL 2021-2027**– www.funduszeue.slaskie.pl – strona internetowa dostarczająca informacji na temat programu Fundusze Europejskie dla Śląskiego na lata 2021-2027;

**Uczestnik projektu** – osoba fizyczna, o której mowa w art. 2 pkt 40 rozporządzenia ogólnego;

**Ustawa wdrożeniowa** – ustawa z dnia 28 kwietnia 2022 r., o zasadach realizacji zadań finansowanych ze środków europejskich w perspektywie finansowej 2021- 2027;

**Wniosek o dofinansowanie (WOD)** – wniosek o dofinansowanie projektu (wypełniany i składany w LSI2021), w którym zawarte są informacje na temat wnioskodawcy oraz opis projektu, na podstawie których dokonuje się oceny spełnienia przez ten projekt kryteriów wyboru projektów;

**Wnioskodawca** – podmiot, który złożył wniosek o dofinansowanie projektu; **Wytyczne kwalifikowalności** - Wytycznych dotyczących kwalifikowalności wydatków na lata 2021-2027.

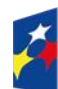

Rzeczpospolita Polska

Dofinansowane przez Unie Europejska

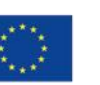

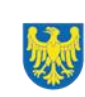

Województwo Śląskie

# <span id="page-43-0"></span>**11. Podstawy prawne**

- Rozporządzenie Parlamentu Europejskiego i Rady (UE) 2016/679 z dnia 27 kwietnia 2016 r. w sprawie ochrony osób fizycznych w związku z przetwarzaniem danych osobowych i w sprawie swobodnego przepływu takich danych oraz uchylenia dyrektywy 95/46/WE (ogólne rozporządzenie o ochronie danych).
- Rozporządzenie Parlamentu Europejskiego i Rady (UE) nr 2021/1058 z dnia 24 czerwca 2021 r. w sprawie Europejskiego Funduszu Rozwoju Regionalnego i Funduszu Spójności (Dz. Urz. UE L 231 z 30.06.2021, str. 60, z późn. zm.).
- Rozporządzenie Parlamentu Europejskiego i Rady (UE) nr 2021/1060 z dnia 24 czerwca 2021 r. ustanawiające wspólne przepisy dotyczące Europejskiego Funduszu Rozwoju Regionalnego, Europejskiego Funduszu Społecznego Plus, Funduszu Spójności, Funduszu na rzecz Sprawiedliwej Transformacji i Europejskiego Funduszu Morskiego, Rybackiego i Akwakultury, a także przepisy finansowe na potrzeby tych funduszy oraz na potrzeby Funduszu Azylu, Migracji i Integracji, Funduszu Bezpieczeństwa Wewnętrznego i Instrumentu Wsparcia Finansowego na rzecz Zarządzania Granicami i Polityki Wizowej.
- Ustawa z dnia 11 września 2019 r. Prawo zamówień publicznych (t.j. Dz. U. z 2022 r., poz. 1710 z późn. zm).
- Ustawa z dnia 23 kwietnia 1964 r. Kodeks cywilny (t.j. Dz. U. z 2022 r., poz. 1360 z późn. zm.).
- Ustawa z dnia 27 sierpnia 2009 r. o finansach publicznych (t. j. Dz. U. z 2022 r., poz. 1634 z późn. zm.).
- Ustawa z dnia 28 kwietnia 2022 r. o zasadach realizacji zadań finansowanych ze środków europejskich w perspektywie finansowej 2021–2027 (Dz. U. z 2022 r., poz. 1079).

oraz

• Kontrakt Programowy dla Województwa Śląskiego przyjęty przez Zarząd Województwa Śląskiego uchwałą nr 1132/342/VI/2022 z dnia 27 czerwca 2022 r. (aneks nr 1 podpisany w dniu 28 kwietnia 2023 r.)

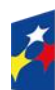

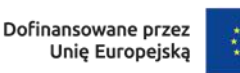

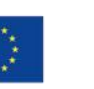

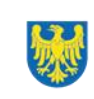

- Kryteria wyboru projektów przyjęte uchwałą KM FE SL nr 57 z dnia 6 czerwca 2023 r.
- Program Fundusze Europejskie dla Śląskiego 2021-2027, zatwierdzony decyzją Komisji Europejskiej z dnia 5 grudnia 2022 r. nr C(2022)9041 i przyjęty przez Zarząd Województwa Śląskiego uchwałą nr 2267/382/VI/2022 z dnia 15 grudnia 2022 r.
- Regionalna Strategia Innowacji Województwa Śląskiego 2030 Inteligentne Śląskie przyjęta przez Zarząd Województwa Śląskiego uchwałą nr 1554/246/VI/2021 z dnia 30 czerwca 2021 r.
- Szczegółowy Opis Priorytetów dla FE SL 2021-2027(SZOP FE SL) przyjęty przez Zarząd Województwa Śląskiego uchwałą nr 1045/425/VI/2023 z dnia 19 maja 2023 r.
- Wytyczne dotyczące kwalifikowalności wydatków na lata 2021-2027, zatwierdzone 18 listopada 2022 r., obowiązujące od 25 listopada 2022 r.
- Wytyczne dotyczące monitorowania postępu rzeczowego realizacji programów na lata 2021-2027, zatwierdzone 12 października 2022 r., obowiązujące od 27 października 2022 r.
- Wytyczne dotyczące realizacji zasad równościowych w ramach funduszy unijnych na lata 2021-2027, zatwierdzone 29 grudnia 2022 r., obowiązujące od 5 stycznia 2023 r.
- Wytyczne dotyczące wyboru projektów na lata 2021-2027, zatwierdzone 12 października 2022 r., obowiązujące od 27 października 2022 r.

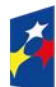

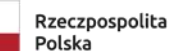

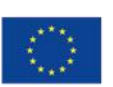

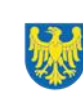

# <span id="page-45-0"></span>**12. Załączniki do Regulaminu**

Integralną część *Regulaminu wyboru projektów* stanowią:

Załącznik nr 1 - Kryteria wyboru projektów

Załącznik nr 2 - Wskaźniki

Załącznik nr 3 - Wzór wniosku o dofinansowanie projektu w ramach Fundusze Europejskie dla Śląskiego 2021-2027 (Europejski Fundusz Rozwoju Regionalnego)

Załącznik nr 4 - Instrukcja wypełniania i składania wniosku o dofinansowanie projektu w Lokalnym Systemie Informatycznym (LSI2021) dla naborów ogłaszanych w ramach FE SL przez Wojewódzki Urząd Pracy w Katowicach

Załącznik nr 5 - Wzór decyzji o dofinansowaniu projektu współfinansowanego ze środków Europejskiego Funduszu Rozwoju Regionalnego w ramach Programu Fundusze Europejskie dla Śląskiego 2021-2027 wraz z załącznikami

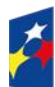

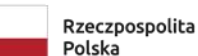

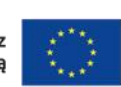

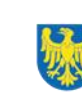